# Product Design Summer Taster Pack

#### The transition from Year 11 to Sixth Form

In A Level Product Design, you will start the year carrying out a range of mini-projects, building your creativity and practical abilities. You will also be attending 'theory' lessons where you will progress your knowledge and understanding of the subject from a GCSE to an A Level standard. NEA will begin in November and this will be your major design and make project and portfolio, which equates to 50% of your final grade. The exam being the other 50%. Throughout the A Level you will be:

- Expected to offer creative solutions to problems.
- Learn how to communicate ideas confidently using a range of design strategies such as 2D and 3D drawing, Isometric sketching, Orthographic technical drawing, CAD such as SketchUp (which is free to use on the web), cross-sections and close-ups, annotation to explain your work, and using clients to help decision make.
- Using inspiration from external sources such as designers and design houses to progress your design work.
- Carrying out 'Iterative Design', which includes testing, experimenting, updating, evaluating and gaining feedback from stakeholders throughout to gain successful final outcomes.
- Integrate Maths into your designing, planning and manufacturing.
- Carrying out a range of mini-projects to further progress your all-round design skills and learn new manufacturing techniques.
- Expected to have an outside interest in the subject of design, and partake in wider reading.
- Completing an NEA worth 50% of your final grade.
- Completing an examination worth 50% of your final grade.

To begin this course, you will need to bring an A4 ring binder to collate and organise all your project and theory work.

**Useful websites:** Edexcel A Level Design and Technology:

https://qualifications.pearson.com/en/qualifications/edexcel-a-levels/design-technology-product-design-2017.html

**Useful Textbooks:** Maths in A Level Design and Technology:

https://www.amazon.co.uk/Essential-Maths-Skills-Design-Technology/dp/1510417060

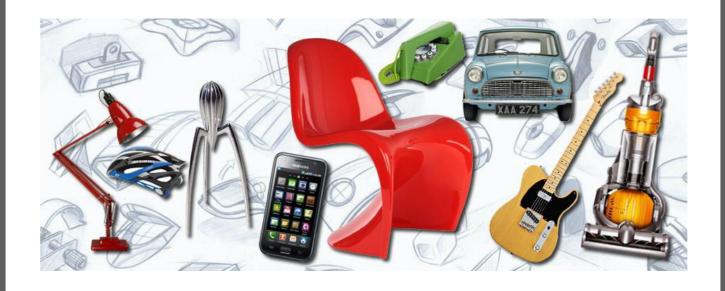

## **Introduction to the Product Design summer tasks:**

The design industry operates on this constant desire to want to develop and improve the items we use on a day to day basis, whether this be redesigning the homes we live in, the furniture we relax on, or the technology that consumes our daily lives.

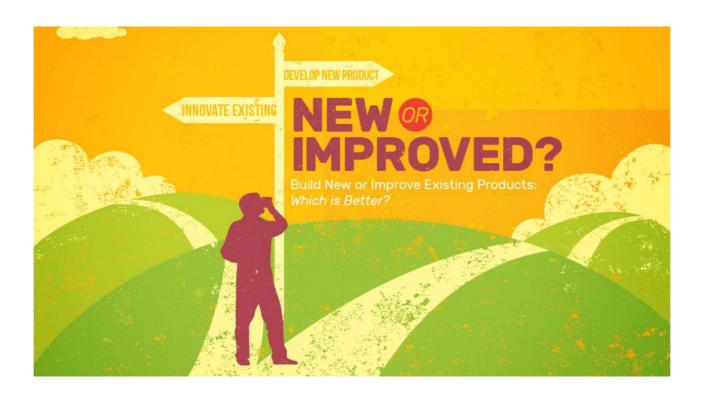

# Task 1 - All About You

What is it that makes you want to pursue a design course, why are you interested in developing your design skills? This will help us understand you, your aspirations and how best to support you.

In the box below, write a short paragraph, no more than 300 words (no less than 200) explaining why you are opting to study Product Design at A Level·

Include what you believe to be your strengths and your areas

| you | would | like to | o work | on over | the c | ourse | of the | sixth | form· |
|-----|-------|---------|--------|---------|-------|-------|--------|-------|-------|
|     |       |         |        |         |       |       |        |       |       |
|     |       |         |        |         |       |       |        |       |       |
|     |       |         |        |         |       |       |        |       |       |
|     |       |         |        |         |       |       |        |       |       |
|     |       |         |        |         |       |       |        |       |       |
|     |       |         |        |         |       |       |        |       |       |
|     |       |         |        |         |       |       |        |       |       |
|     |       |         |        |         |       |       |        |       |       |
|     |       |         |        |         |       |       |        |       |       |
|     |       |         |        |         |       |       |        |       |       |
|     |       |         |        |         |       |       |        |       |       |

# Task 2 - Inspirational Designers!

Research an Architect, designer or design firm that excites you!

What is it about their work that makes you feel inspired? In no more than 400 words introduce them, and clearly outline their key design principles. Include images you can discuss. What makes their style unique? Select one example of their work and analyse it from both a form and function perspective.

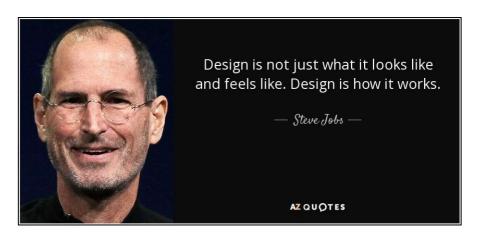

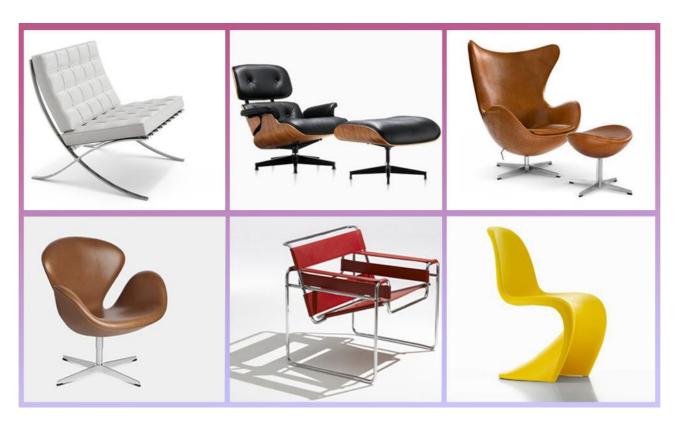

# Task 3 – CAD - SketchUp

CAD = Computer aided design, love it or hate it, it's the way we design products in modern society. You may love using CAD and be very confident in this field, fantastic! Or, you may need a little bit more encouragement and practice. Design a chair in the style of the architect you researched in task 2. There are loads of YouTube help clips for anything you may struggle with. I have attached a tips sheet below.

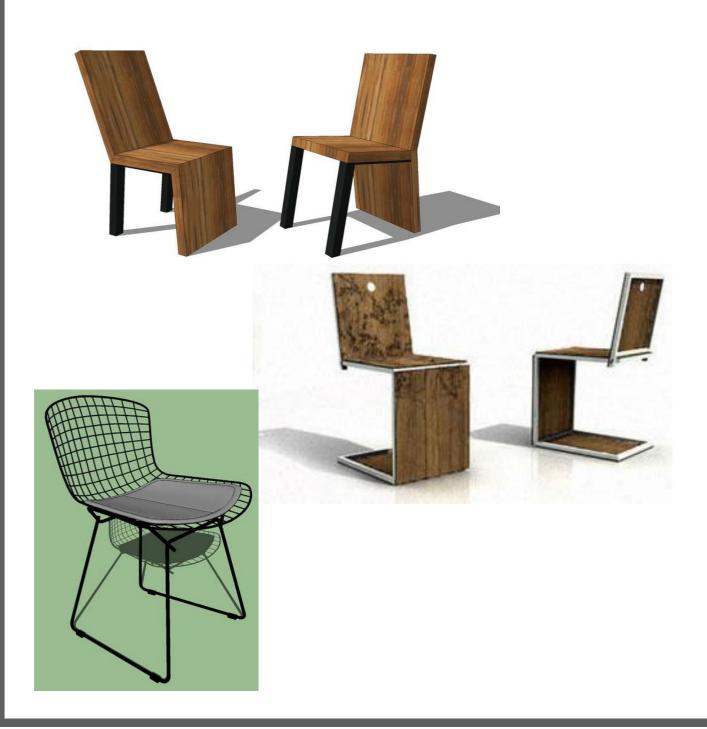

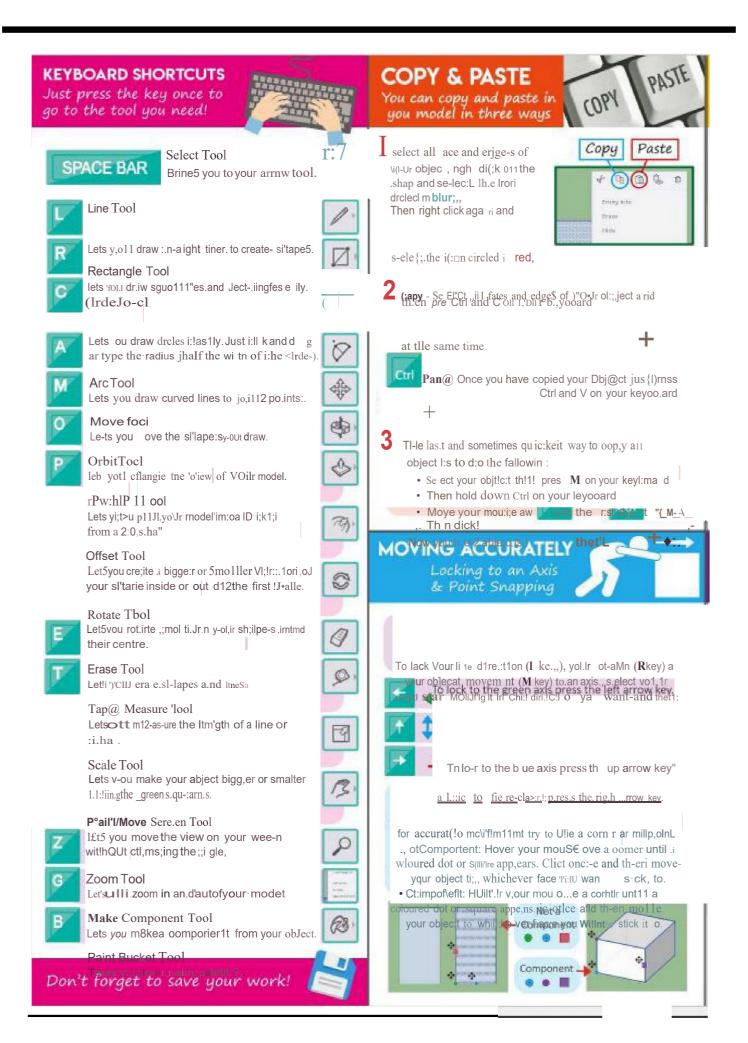

#### SELECT ON

DoobJe dick, Tripl dick and drag to select

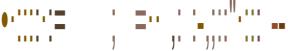

select more than one obj c.t.

Dcubl!!! dick on a "falce ,md it will Si!!le>ct he: III) imam face induding the e:dge/lir11?.

Triple. click 017 .3 face a r:id it will select the entire sharp€..

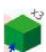

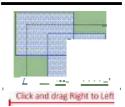

If you click, md drng fight o left itwirl h[gti!il!lht anvrace-s a11d li11e.s it go-@s ai:;ms-.s,

If you cl"c.k.sind drag le to right it will anly hp gl, Ught full Ilnes, facl'!.s. and il rn .

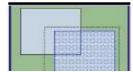

### **GROUPS &** COMPONENTS

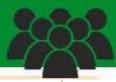

To make part":!. aFyour model ea ier kl ma,..e .;.round you ihOl)ld< always rn.i e ·t:tiem Into a oomPQner,t. You Cilill (lo this.lo 1. ways.

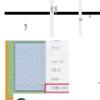

Highhght all the faces Jitld s..ld s of your shape and then rish.t c:lick and el i;t M.ike Ctirn g11eJTt. In the window that pops up, name ';'OIJr component arid rl1!"k OK.

Higl'illg h:t all thil fa,oo:;. and Sides of yaur s. p,e and th-en pres..s G on ';'Dur .e1,tl:J.oar1i.

In e wirn::dow that pop upgi.,. your camp@ent a llame andi c ic OI:.

RBrrtetilber, 1F yo c□p\lam::i pas e an objec yau\•e alri:::aify madE into a mm pa.nent and ry to -eha-ng12 one, all your otller components will ch,mge tool

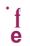

I you hav12 lots of c:ompo e-nts you want to move t0ieether you need o pu ttiem into a g,.ro p.

1-fw,light ;;di the face5 ,mdi de:. of vour !;f ape arr t en r f1 Cilek ani:l e-l ct Ma'k@G.roui:,.

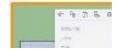

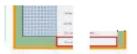

## USING YOUR KEYBOARD NUMBERS TO GET EXACT

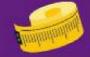

Tod aw a Ilfle or clrc

1. ick your mou ontoe

:l, "MUoJe-','O f OU alol)g 50 that ','D r lifle U.irns-o ue, red or greer1 (IDD

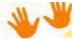

3. li'lartduitf1cmr Kelj'boam!

4. ines-: Wlhcy11t c:lic:king <1ijain, tyi;>e

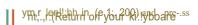

4. CiH:le: WtLhuul dicking a ain, 1wc-Mlf the-w oth  $o \cdot VQ$  r orclc n. **!e.g ....** pe- IDO ,t '(OU W3llta 200mm •.,-cte .ircle Tti.en rire::; nter/Re \ jrr a ybur io:e-vw.ard

lo draw a rectangle e:::actlv the ngh sii.c

1. Clii.k yo "rnolllie on,;e

2. Move vour mous.e Blong so that rFr===|=|, your line turns blue,,rei:d of gree,11

#### 3. Hands off your keyboard!

Q. Wit m,1t i;li!;iing;li@jn, ty\_p,e one of v,our f.arig :1. II-1 1:-200}, typ12 a c:.omma and then type your condilengtti in. Hit En er/Re um on yourlc;eybw-r-d

#### VIEWS

How to look at your model from different angles.

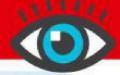

You can get to your Sketchup views in 2 ways.

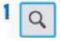

first, cl cf.: anw on the> m.ign Fylll!l gla {III the le bar of tools Th1-sS!its .3t the top on its own. WP'f! Parallel P J!1C'.I1an in :.nclclick Ent /Fmturn. Thi:in clickth na.gr ifyi ,aglas\$i:'llillillin a11d t'l'P in w lchl!vll!r of thi! followitiEi:/ .," ','LI'IJ M:ci.1,

"TaghYi¢i⊌w

Bottom View

"Fran t View'l't

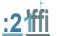

Vou can also go o Scenes which is the 7th icon do•Nn on the tool bar on the rigtii:llook-Illi fitm clapper boar'dl and dick th.e icons..l:ielow.

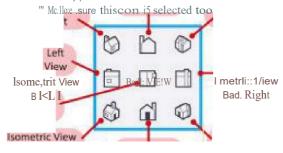

Top

Front Left

· bome<<t-e Vit!!w front flight

Vew

Frm1t V w

# Task 4 – Upcycling!

What is it? Why is this one of the hottest trends in modern design? Using nothing but old packaging or unused products from your home, and make a high-quality model of a Product.

This could be anything, a trinket box to a lamp, a car to a decorative ornament. Carry out some research first to gain some inspirations, have a look around your house, shed, garage to see what is unused and unwanted (check with parents first!) See the inspiration below.

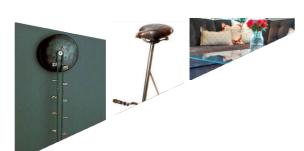

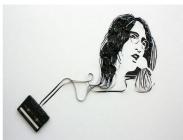

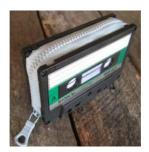

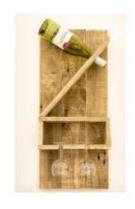

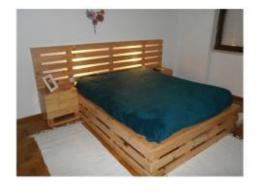

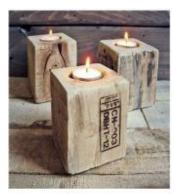

# Good Luck and Get Upcycling!

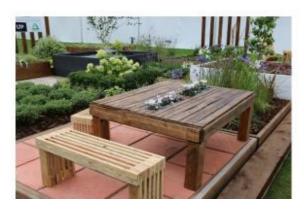

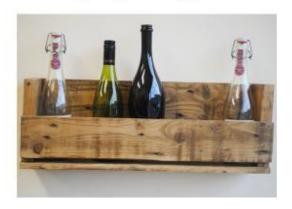

# Task 5 – Isometric Sketching

Produce a high quality, hand drawn ISOMETRIC sketch of your upcycled product. Don't worry, this is something we work on at A Level, but let's see your skills!

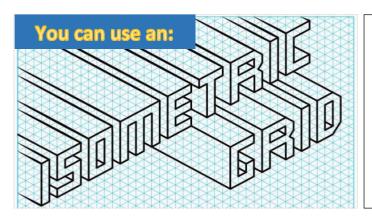

There are plenty of options of isometric grid paper online, feel free to download one and use it, if it helps at this stage!

Below is a help sheet for the more difficult shapes. These use a method called 'crating', where a cuboid is drawn, and the more difficult shape is then drawn inside this, making the process easier. Have a go at this.

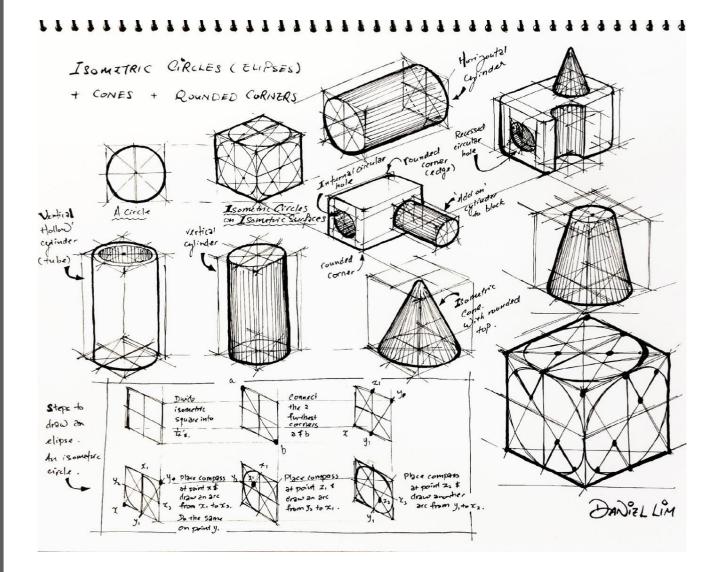

# **Mathematics in A Level Design and Technology**

Have a look at the following Maths criteria we will be covering. Do you feel comfortable with these topics? Add ticks to the topics you are confident with and crosses to the ones you may struggle with.

#### Introduction

Mathematical skills are an essential part of AS and A Level Design and Technology.

In order to be able to develop their skills, knowledge and understanding in design and technology, students need to have been taught, and to have acquired competence in, the appropriate areas of mathematics relevant to design and technology, as indicated in the tables that follow.

The assessment of mathematical skills will include at least 15% level 2 or above for design and technology, in the context of the examinations.

The following tables illustrate where these mathematical skills may be developed and could be assessed.

| Reference | Mathematical skills requirement                              | Potential applications                                                                                                    |  |  |  |
|-----------|--------------------------------------------------------------|----------------------------------------------------------------------------------------------------|--|--|--|
| a         | Confident use of<br>number, percentages<br>and percentiles   | Calculation of quantities of materials, costs and sizes                                                                                                    |  |  |  |
| b         | Use of ratios                                                | Scaling drawings                                                                                                    |  |  |  |
| С         | Calculation of surface areas and/or volumes                  | Determining quantities of materials                                                                                                    |  |  |  |
| d         | Use of trigonometry                                          | <ul> <li>Calculation of sides and angles as part of<br/>product design</li> </ul>                                                                                                    |  |  |  |
| е         | Construction, use and/or<br>analysis of graphs and<br>charts | Representation of data used to inform decisions and evaluation of outcomes     Presentation of market data, user preferences, outcomes and market research                              |  |  |  |
| f         | Use of coordinates and geometry                              | Use of datum points and geometry when<br>setting out design drawings                                                                                                    |  |  |  |
| g         | Use of statistics and probability as a measure of likelihood | Interpretation of statistical analyses to<br>determine user needs and preferences     Use of data related to human scale and<br>proportion to determine product scale and<br>dimensions |  |  |  |

On the next page, you will find each Maths topic broken down with an explanation of how to attempt calculations for each one.

# Maths skills for AS and A Level Design and Technology

#### Confident use of nun1ber, percentages and percentiles

#### INu1nber

To convert fa-om one metric unit to armther, it is nece-Ssary to know the following:

| !Length                   | Weight          | Volume                                |
|---------------------------|-----------------|---------------------------------------|
| IO mm - 1 cm              | 1000  mg = 1g   | $100 \mathrm{d} = 1$ litre            |
| 100 cm = 1 m              | 1000  g = 1  kg | 1000 mJ := 1 li re                    |
| IOOIJ $mm = 1$ . m        |                 | $1000 \text{ om}^3 = 1 \text{ litre}$ |
| IOOIJ $\mathbf{m} = 1$ km |                 | 1000 <b>/= 1.</b> m3                  |

You only n1eed bo be able to multiply or divide b;y  $10^{1}$ , 100 or 1000 in 1ordei-to be able to convert betv een mebic units.

- When conve1ting| from a smaller n1Jlm ber to a lairger irn1th beir you mu.,t remember to diviide,.
- When conve .ingl from a bigger 111111!m1 b elr to, a s1mall er 111111111111b,er you must remlem ber to m1111EtCjplly-,.

Wh1en canying out some cornplex ealoulations, you may g1et an answei- on you - calculator with lots of numbers, such as 125.3867

If tih1e answer was being used to measure 10u t a l1e1ni;rtih, i wo u ld not be possible: to mark out the length to that level of acouracy.

Certainly when measu1ing componen wi ha micromet,er m· Vernier callipers, it is po:s:sible t,o meas.une to 2 decimal plaaes, e.g., 26.67 mm.

We tiherefm-e riou111,d number to a given number 1 of decimal places,.

| I $.48 = 12.5$ correct to 1 1decimal place    | Round up because 12.48 is doser to 125 than I .4                       |
|-----------------------------------------------|------------------------------------------------------------------------|
| (1.0648 = 0.06  correct to 2 decimal places)  | Round down because IJ0648 is closer to 0.06 than to 0.07               |
| 6. $.475 = 6.248$ con-ect to 3 decimal places | If the ru1gure 1n the fourth dedmal place is 5 or more the11 found[up, |

.l:a11tlar, form is used to neipresent view larg1e (m-very :s.ma11) || umhers.

A numb1ei-in :standan: I fmm looks like this,.

5.7 x **10<sup>4</sup>**This pa1t is written as a powe1-of 10

This pa1t is w1itten as a number b1etween 1, a1111d 10

| $1 \text{ nnm} = I \text{ x } 10  1^{-3} \text{ mm}$ | uu:mo nn |
|------------------------------------------------------|----------|
| I n,2 := $1 \times 10^6 \text{ mm}^2$                |          |
| I n,2 := 1 × 10 <sup>4</sup> cm                      |          |

Et is import:ant to be able to nnanipulate equations..

To solve dem; i y-relaibed rques ions, we can use the follov ing equation:

Wh1en ma:s.s is mea uned in kilogi--anns and the volume i:s,in cubic metres or  $m^3$ , the density is mea:s-l.med in kg1per m³ or kg/nn³• Densi y can also be measured in 1g/cnn:3

#### Worked exan1ple:

A 11ing has:a m,ags of 15~g.

Gold has a density of 19.3 g/om<sup>3</sup>.

Calol.IIIate the volume of goldi required to make the ring.

this formula ca11 be rea111ranged to ,give voll! lme = mass denisity

$$15 = 0..777$$
 g/om<sup>3</sup>  $19.3$ 

#### IPerc:e1r11tagres and pen:enti Ies

eroelTT1t:ag,e ehangie is, pe1hapg, one of IJhie m iw;t: ronnmo:n ealculations,.

lihe peraentage change oouldi be an increase, where the answe, wouldi be posiil:i'llle, or a decrease, whene the answei v ould be negative.

To ealculaibe percentage ehang1e, the following1equation ean be used:

So, if the initial data set is 22 and the filinal data :set is 40, then the percentage dhange is:

$$\frac{4_{O-}}{22} X \text{ HICI} = \begin{pmatrix} 1 & X & 100 \\ -22 & X & -22 \end{pmatrix}$$

#### Worked example:

A mallliufacturi111g aompa ny has:moved to a 111,ew factol1y.

Th,e o!ld factory was: 8000 m<sup>2</sup> and the new faotof)l' is 11500 m<sup>2</sup>,.

Callol.llate the percentage inorea.s,e in floor space.

$$\underline{\text{U51JO} - 8000}$$
 x 100 = 43. 75% (or 44%) 801)0

#### Worked example:

Th,e mass of a casting is redluced by 8 % dlue to ma ehining,.

Th,e o:ni,ginal cas:lling weighs 3,.65 kg.

100

Callol.llate he final weight of he casti111,g once it has be,en m,a,chinedl.

#### Method 1

8% Of 
$$3.65 = 8 \times 3.65$$
  
100  
= 0.2.92 g [ he 8% 1red1..1otion is 0.2.9 g]

3.65 - 0.292 = 3.358 kg [s:ubtract it to work out the final weii,ght]

#### Method 2

100% - 8% = 92% [the final vallue is 92.% of the miginal weight]  $92.\% = \underline{92} = 0.92 \ [0,.92 \ \text{is tlh,e multiplier}]$ 

 $0.92. \times 3..65 = 3.358 \text{ kg}$  [multiply the o,riginal weight by 0,.92]

Compound percentagie increases are oft; en us:edl by companies to piroject: uture oosts such as sitaff salaries  $m \cdot mace$  iials acs.ts,.

If materials cos: a -e es:timated t,o rise at 3% a year for the lfTi,ext three years, oomp,ani ean ealculate th,eir material.. oosts using compound interest ealculations.

| Year | Amount at the start of the year | A1nount plus interest                            | Total amount at the,end of the y-ear |
|------|---------------------------------|--------------------------------------------------|--------------------------------------|
| 1    | £rno,,000,                      | um,000 x L03                                     | £103,000                             |
| 2    | £1.03,000r                      | 1113,000 x L03 - 100,000 x 1,.03 <sup>2</sup>    | £106,0'90                            |
| 3    | £1.05,0901                      | 106,090 x l,.i)3, - 100,000 x 1,.03 <sup>3</sup> | £109,272,.70                         |

#### Use of rc1t·os

atllos are u:gedl to oom pa re rqu an i ies. Tihe s m pies ifmTil olf a ra- io has a whol1e 11umber with no commo:nifactor" $^{"}$ r e.g. 1:3

atilos are often 1gi'llen in the form 1:n where n is a number.

lihi:s.fo T11 olfratio<sub>1</sub> the um1itary ratio, i:s.most ofiben used for .§leale 1drawing:s.olfthing like buildings or for maps,.

To w, ite a ratio in the orm of 1.:n divid1e each number in the ratio by the first: 11umber in that:  $1-.3\cdot 1:$  Jio.

fm· example,. 
$$5:16 = \frac{16}{55}$$
  
=  $1:3.4$ 

#### Cc1lcullation of surfc1ce are; as and/or volun1es

Many v ooden l:Joys suclri as. train''' **and** building blocks. are made up a · combinatiorm olf re,gular .solid geome ric shape..s'''.ueh as cuboid.s., cylindler:s and p1isms.

So that manufacturens can work out how much timber to buy andl, indeedl,. consid,er the mo:gt eronomical form of timber to buy,. it is important that they are able to ra lculat:e violum es,.lihe cal ulation off su tfare area is also imp mta nt so that manufac uner-s can ealcula e the volume o sulface mishes, for lexample.

lit: is also important for oomp,an ies l:Jo be able to consider violumes when packaging items. Iif a manu c11cl:Juring company is "'.hipping lap op:"., they need to be able to convert:between units af 'i.i'iolumes wh1en th1ey package smaller bol<Jes into lang,e1· boxes·m IJransportalJion. Sometimes even shipp ingl rontainer v1olumes have to be con"ideredl ito ensure ma:ximum use is made af he available volume when moving1g1oods Ifirom one country to another.

linsert: a dliag1c1m olf volume **and** surfooe a -ea formula for: oube<sub>I</sub> cylindler, h1emis.phe11e a111d "phere. ake sure o oove1·cir-cum/lference andi area of a circle.

#### Use of trigonon1etry

Trig1onometry i:s.used extensively in the world of iteclrinolog1y and engineeiin1g,.lt: is.used to calculate  $\cdot$  he paths a111d movements af robot:s and automated guided vehides (A!GVs) within footorieg. Pythagimas" theorem is. also used to calculate he lengrl:Jhof "".id:e..s. of a right-angled triangle, 01 $\cdot$  fo1 $\cdot$  checking that a righ -angled triangle has been marked ou corneotl" with a 90 $^{\circ}$  angle.

lihe longest sidle of a right-angled triangle is. k111orv n a,g. the lhyp,o;lltenl!J1se (hyp) and is always opposite the right: angle. The nemaining two sides are known as the op,posite (opp) a111d adjacent {adj} as shown in Figure ...

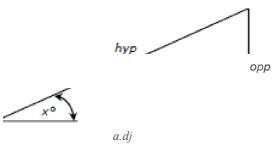

FigIIIIr.e 1

Triglonome ry can also be used to calculate the angles, of joints when manufacturing pm d um. Fn ilires, e cases, we ne,ed to be able to apply and use ilires n,e and cosi in e of allglres.

En fiigl life 2.rwe c-an use the sinre and cosille of the angle to ealculaibe the ull known lengths af ilire triangle.

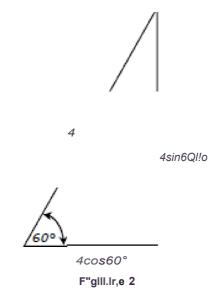

The length of the opposite can be calculated by 4 x  $\sin \& o^0$  or 4-""in60,0

The length of the ardjacent c-an be c-al ulated by  $4 \times \cos 60^{\circ}$ 

En ilire revent that thre lrength of the hypotenuse is ullkllown, the opposite and adj oen eall be ealeulated using the follrowing foimulae::

$$\sin 60^8 = QRQ$$
. and  $\cos \cdot ".6'0° = adli hyp$ 

Howeve, ... rthese nule are only true for rig1ht-anrgledbianrgle. • Whren the opposite side all di the adjacent side a -e involved:

$$Tan\&0^\circ := .Q!Q!1!$$

$$ardj$$

The acrronym · 0 • H CAHTOA might help you to remrember these formulae:

#### Constrl ction, use and/or analysis of graphs and charts

Graph""all di charts a re a *verv* popular all di effic, irent method of reiPresenting a g-ea deal of infro1mation and data,. Various cha :s anrd graphs a re used 1 suoh as bar oha rts pie cha, "' all di hi:stogl1c1nns..

User's needs prefenence:sand views are often canvassed as part of the research p1-ooess, with the result beillglrepresented in a g  $\square$  phireal 0 rm.

#### Bar charts

Bar oharts: are IJIss:ed to 1-epresen1t gmup!!ed data, 1J1ss:mg rectangula - bars with va.-ying lengths, p1-opottD11a1 t,Qthe 'IIalues: '!Jhat 1:Jhey represent. B.arn can hie plotted v,e tieally or horizontally, in 20 m· 3D. Wit'III a v,atically plotted bar chart, the vert:Dcal axis wi11be used 'rorepr-e e111t a numerical value a111d the Irn,ars IJIcSed to ide111tify a .specific categoiry.

Fiig1111re 3 shows a ba, chatt indi, cating the height of a num Imelf of trees—at were planted on the samn, e day in a managed forest. Thi, g:type of graph might mie us, ed to analyse: growl: Jln ra'tr.es: or bJ ide1111tify the: 111 umber- of trees b, efow a ae ain height that 1111 i ght need to be: felled, tine: reby allowing the remainin, g b-ees, greater agaess to light an, d wat, e - and nu'li: rients—i11-1: J'Ille soil..

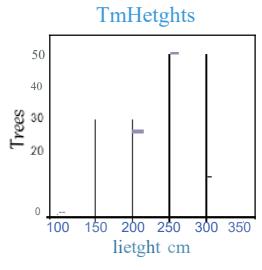

Figur.e.3

#### Pie cbairt.s

ie: c'lllarts are: ano!Jhelf pop!!ular me:!Jhod to re:presen1t data. They ca11&asily hile ,ge11elfated in programns such as Microsoft:® ,excel.

Thew,ole oim1e represents the total n1J1mnber of items m·resp!lonses. Tine. siize of a sect,olf will be a pilf,opllrtion of the t,otal frequency.. Th,e angles at the (entre of the pie ohart must add up to 3600.

The an le fo - eadin sectm- can b,e fou not using the foll, owing formnIJI la:

T,able 1 shows the nunr1hilelf o,fow111ers of mnobil,e pho111e:s,and Fiigure. 4 slhow:s the same data ill !Jh,e fom, of a pi,e oha,t,.

| IPI110111e | iPhone 6 | iPhcrme: 7 | Samsung1S.8 | Samsm1g1<br>Galaxy eolg:e: | Nokria X1 |
|------------|----------|------------|-------------|----------------------------|-----------|
| INt1111ber | 38       | 26         | 15          | 13                         | 8         |

Tab e I

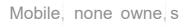

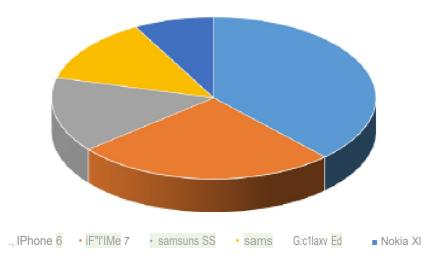

Figure 4

Total fr,eq1J1e111cy = 
$$38 + 215 + 15 + 13 + 8 = 100$$

iPh, one 
$$6 = \frac{38}{38}$$
 x: 3150,  $0 = 136,.8^{\circ}$ 

Once all of :1:Jlile fr,equellcies haveeen GaklJllat,ed yousnemld cheok that all ilie anrgles: add up t:0 | 3600.

#### Hilstogran s,

A nist,og!fam ios used to represellllt aoll'lltiuous data sind as anrt'hmpionnebic data, e,g. ilrhe heights of students ill your aliass. Cmrnti nuous ,dailrannea ns there are no glaps between thre bars.

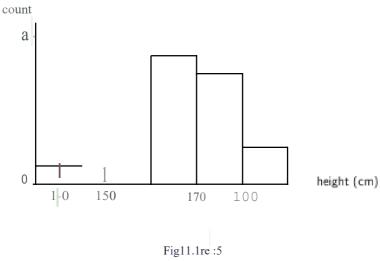

#### se of coord-Hiltes and geon1etry

A dab.Jm ref'e relllioe point icSJlcSed when marking OlJlt rdu ring man IJIfactu riffg1proce.sses. It is a singlemi1111t from which all mneasmnernrooil:s anc: 1rakJern or f]Dints marked out,. easuremenll:s woul,d be rgivernin mnnn, onn or mn dlependinrg 011·1:Jlne saal,e anid si2!e of the o :eat beinrg marlred out.

On some occasiionsir it is neces.sary to mark rout greomebll"ic sh.apies SIJeh as squ.ar,es and tttianrgles. Ther,e are three rdiiffonent tyjp,es of triangle5ir but ilrhey can all be constructed with a oom passr given the side lengths. Thre O(!iffipi! ass i,s:.set::t,(!itlhre lrenrg't:h requirred anid thie11tlcSed to draw amarc. The sides of "lilnebiangle can can drawrn w,em the arcs inter:s,eci:.

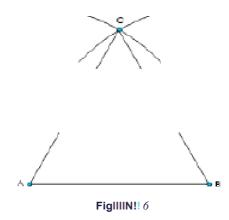

M fig1111re 16,, 1:J'he triangle is an i:s'O!sceles 1:Jll"iarngle:: 1:Jlnis means !Jhat all lthree:sidle\_s:arre e!Jlual in lerngrl:Jln. t also means that the thr,,e,e irnternal anrgles are equal at 600, there: being a total of  $1.300i111 \ a \mathcal{NV}$  bianrgle.

A s.quare:rof t:he knownside length can also be oo:nstructed 1J1,Sing a compass, since: iit is po.s.siblre t,o cr,eat,e a go,oright-angl,e by biseoting a sbaigh line (w1nioh is essentially an  $r_0$ ). This is shown i11|Fiig1111re I.

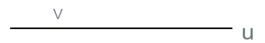

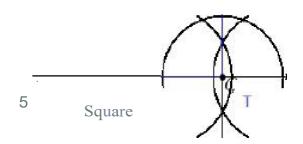

FigIIIN!! 7

#### Use of statistics and probability as a measure of likelihood

As part of any commercial manufacturing process, some form of quality control check will take place. Depending on the scale of production and what is being manufactured, there will be a set number of samples that are extracted for some form of checking, such as dimensional accuracy for example.

The sample for testing may well be taken at random if the product is, for example, a plastic injection-moulded pencil sharpener, where one in every thousand components might be tested. If it is an airplane, every part will be subjected to some form of testing.

**Probability** is the measure that an event will occur, such as a product not being made to a specific size or weight. The higher the probability, the more likely it is that the event will occur.

# Send your completed tasks to Mrs Burdett

gburdett@phs.cheshire.sch.uk

I can't wait to see them!

# See you in September

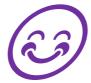